# **bonus bata a 1xbet : Evitar saques da bet365**

#### **Autor: symphonyinn.com Palavras-chave: bonus bata a 1xbet**

## **bonus bata a 1xbet**

Você está tentando baixar o aplicativo **1xBet**, mas está tendo problemas? Não se preocupe, você não está sozinho! Muitas pessoas enfrentam dificuldades ao tentar baixar o aplicativo **1xBet**. Neste artigo, vamos explorar as razões pelas quais você pode estar enfrentando esse problema e fornecer soluções para que você possa começar a aproveitar a experiência de apostas do **1xBet** em bonus bata a 1xbet seu dispositivo móvel.

### **Por que você não consegue baixar o 1xBet?**

Existem vários motivos pelos quais você pode não conseguir baixar o aplicativo **1xBet**. Aqui estão alguns dos mais comuns:

- **Seu dispositivo não é compatível:** O aplicativo **1xBet** requer um sistema operacional específico para funcionar corretamente. Se você estiver usando um dispositivo muito antigo ou com um sistema operacional desatualizado, pode ser que ele não seja compatível com o aplicativo.
- **Seu país não é suportado:** O aplicativo **1xBet** não está disponível em bonus bata a 1xbet todos os países. Se você estiver em bonus bata a 1xbet um país onde o **1xBet** não é licenciado, você não poderá baixar o aplicativo.
- **Seu provedor de internet está bloqueando o aplicativo:** Alguns provedores de internet bloqueiam o acesso a aplicativos de apostas online. Se você estiver usando um desses provedores, você pode precisar usar uma VPN para acessar o aplicativo.
- **Você está tentando baixar o aplicativo de uma fonte não confiável:** É importante baixar o aplicativo **1xBet** apenas da fonte oficial. Se você baixar o aplicativo de um site não confiável, pode ser que ele seja infectado com malware.
- **O aplicativo está em bonus bata a 1xbet manutenção:** O aplicativo **1xBet** pode estar em bonus bata a 1xbet manutenção, o que impede que você o baixe.

### **Como corrigir o problema de download do 1xBet?**

Agora que você sabe por que pode estar tendo problemas para baixar o aplicativo **1xBet**, vamos ver como corrigir esses problemas:

- **Verifique a compatibilidade do seu dispositivo:** Certifique-se de que seu dispositivo atenda aos requisitos mínimos do sistema para o aplicativo **1xBet**. Você pode encontrar essas informações no site oficial do **1xBet**.
- **Verifique se o** 1xBet **é suportado em bonus bata a 1xbet seu país:** Visite o site oficial do **1xBet** para ver se o aplicativo está disponível em bonus bata a 1xbet seu país. Se não estiver, você pode precisar usar uma VPN para acessá-lo.
- **Tente usar uma VPN:** Se você suspeitar que seu provedor de internet está bloqueando o aplicativo **1xBet**, tente usar uma VPN. Uma VPN criptografa seu tráfego de internet e o roteia por meio de um servidor em bonus bata a 1xbet outro país, permitindo que você acesse sites e aplicativos bloqueados.
- **Baixe o aplicativo da fonte oficial:** Certifique-se de baixar o aplicativo **1xBet** apenas do site oficial do **1xBet** ou da App Store/Google Play Store. Nunca baixe o aplicativo de um site não

confiável.

● **Espere que a manutenção termine:** Se o aplicativo **1xBet** estiver em bonus bata a 1xbet manutenção, você precisará esperar que a manutenção termine antes de poder baixá-lo.

### **Dicas para baixar o 1xBet com sucesso:**

- **· Use um navegador web atualizado:** Certifique-se de que seu navegador web esteja atualizado para garantir a compatibilidade com o site do **1xBet**.
- **Desative o bloqueador de anúncios:** Alguns bloqueadores de anúncios podem interferir no download do aplicativo **1xBet**. Desative-o temporariamente para ver se isso resolve o problema.
- **Limpe o cache e os cookies do seu navegador:** Isso pode ajudar a resolver problemas de download relacionados ao cache do seu navegador.
- **Reinicie seu dispositivo:** Reiniciar seu dispositivo pode ajudar a resolver problemas de software que podem estar impedindo o download do aplicativo.

### **Benefícios de usar o aplicativo 1xBet:**

- **Acessibilidade:** O aplicativo **1xBet** permite que você acesse a plataforma de apostas a qualquer hora e lugar, diretamente do seu dispositivo móvel.
- **Facilidade de uso:** O aplicativo **1xBet** é fácil de usar e navegar, com uma interface intuitiva que torna as apostas rápidas e simples.
- **Recursos adicionais:** O aplicativo **1xBet** oferece recursos adicionais, como transmissões ao vivo, estatísticas de jogos e notificações personalizadas, que podem melhorar sua bonus bata a 1xbet experiência de apostas.
- **Segurança:** O aplicativo **1xBet** é seguro e confiável, com medidas de segurança para proteger seus dados pessoais e financeiros.

### **Conclusão:**

Se você ainda estiver tendo problemas para baixar o aplicativo **1xBet**, entre em bonus bata a 1xbet contato com o suporte ao cliente do **1xBet** para obter ajuda. Eles podem fornecer assistência personalizada para resolver o problema.

**Lembre-se de que é importante baixar o aplicativo** 1xBet **apenas de fontes confiáveis para garantir a segurança do seu dispositivo. Aproveite a experiência de apostas do** 1xBet **em bonus bata a 1xbet seu dispositivo móvel!**

**Aproveite o código promocional para obter um bônus de boas-vindas exclusivo! Tabela de recursos do aplicativo 1xBet:**

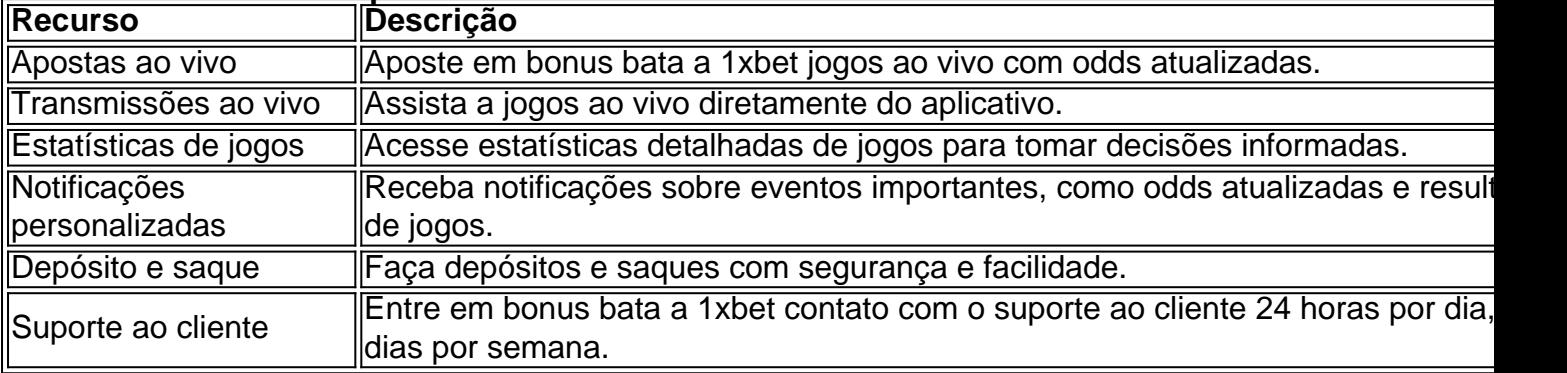

#### **Lembre-se de apostar com responsabilidade!**

## **Partilha de casos**

### Como Solução para Problemas de Download no Android e iOS: O Sucesso do Jogo Online com 1xBet

### **Como Tlcharger e Resolver o Seu Problema de Downloading em bonus bata a 1xbet 1xBet?**

Porque, às veze, mesmo quando você está pronto para começar sua bonus bata a 1xbet aventura online nos cassinos do 1xBet, certas dificuldades podem aparecer. Você não consegue tlcharger o aplicativo em bonus bata a 1xbet seu celular ou tablet? Tudo bem, deixe-me te guiar através de uma experiência muito frustrante e os passos para resolvê-la.

Naquela época (aí sim!), eu estava me preparando para jogar ao vivo no 1xBet, mas tive um problema estúpido: não consegui tlchargar o aplicativo em bonus bata a 1xbet minha plataforma iOS ou Android. Eu estava completamente confuso e desanimado; pensava que talvez nunca mais pudesse apreciar os jogos online do 1xBet de novo.

Mas, felizmente, eu encontrei uma soluçãota para esse problema! Então, quero compartilhar esses passos com você e garantir que você não tenha a mesma experiência desagradável. Vamos lá:

Primeiro, certifique-se de ter um dispositivo compatível (Android 5.0 ou superior e iOS 9 ou posterior). Certifique-se também de que o seu aplicativo de gerenciamento de arquivos esteja atualizado para acessar os arquivos APK baixados.

Visite o site oficial do 1xBet em bonus bata a 1xbet um navegador web (preferencialmente no desktop). Acesse sua bonus bata a 1xbet conta ou crie uma nova se você ainda não tiver uma.

Vá para a versão móvel do site e clique na opção "Download". Isso vai direcionar o download de um arquivo APK, que é essencialmente uma versão descompactada do aplicativo 1xBet. Aguarde até que o download seja concluído sem problemas.

Agora, abra seu gerenciador de arquivos no dispositivo (Android File Transfer Client ou um equivalente iOS). Encontre e selecione o arquivo APK baixado para instalá-lo manualmente na sua bonus bata a 1xbet plataforma móvel.

Siga as instruções para a instalação do aplicativo, certificando-se de conceder todas as permissões necessárias ao 1xBet quando solicitadas. E pronto! Você deve agora ser capaz de usar o aplicativo 1xBet com eficiência em bonus bata a 1xbet sua bonus bata a 1xbet plataforma móvel preferida.

Lembre-se, às vezes as dificuldades fazem parte do jogo. Afinal, não é até que você encontre uma solução para elas que a vitória parece tão recompensadora! Agora que seu problema de download foi resolvido, você pode voltar ao seu prazer principal: jogos online no 1xBet! Espero que essa experiência tenha ajudado e inspirado outros usuários a não desistir diante das dificuldades. Lembre-se de que os obstáculos podem ser superados com paciência, perseverança e um pouco de pesquisa na internet!

# **TechSupport #AppInstallation #OnlineGaming**

## **Expanda pontos de conhecimento**

## **Cómo descargar 1xBet APK en Android**

- 1. Visite nuestro sitio web oficial de 1xBet y navegue hasta la sección de descargas.
- 2. Seleccione la opción de descarga para Android.
- 3. Descargue el archivo APK directamente en su dispositivo.

## **Cómo descargar la aplicación 1xBet en iOS**

Abra Ajustes - iTunes & App Store. Haga clic en Identificador de Apple - Mostrar identificador de Apple. Ingrese su contraseña.

## **Cómo instalar y descargar la aplicación 1xbet en un teléfono o tableta**

- 1. Descargue el apk 1xbet. ...
- 2. Autorice la instalación de aplicaciones desde fuentes desconocidas en su teléfono móvil. ...
- 3. Seleccione el archivo apk 1xbet en su dispositivo. ...
- 4. Haga clic en el botón de instalación.

## **Acerca de 1xBet en Marruecos**

Bookmaker internacionalmente reconocido, 1xBet se hace notar por todas las ventajas que ofrece. Para jugar con este operador en Marruecos, tiene la opción de descargar su aplicación compatible con el sistema operativo iOS.

## **comentário do comentarista**

### **Resolução passo a passo para baixar o aplicativo 1xBet:**

- 1. Vá à App Store (iOS) ou Google Play Store (Android).
- 2. Procure por "1xBet" na barra de pesquisa.
- 3. Toque no aplicativo e selecione o botão "Instalar".
- 4. **Se você ainda estiver tendo problemas para baixar ou instalar o aplicativo, siga estas etapas adicionais:**
	- 4. Verifique se seu dispositivo tem espaço de armazenamento suficiente.
	- 5. Atualize sua bonus bata a 1xbet versão do iOS ou Android, se necessário.
	- 6. Limpe o cache e os cookies do seu navegador.
	- 7. Reinicie seu dispositiro.

### **Benefícios de usar o aplicativo 1xBet:**

- Acessibilidade a qualquer hora e lugar diretamente do seu dispositivo móvel.
- Fácil navegação com uma interface intuitiva para apostas rápidas e simples.
- Recursos adicionais, como transmissões ao vivo, estatísticas de jogos e notificações personalizadas.
- Segurança confiável com medidas de segurança para proteger seus dados pessoais e financeiros.

### **Conclusão:**

Se você ainda estiver tendo problemas, entre em bonus bata a 1xbet contato com o suporte ao cliente do 1xBet para obter assistência personalizada. Lembre-se de baixar apenas de fontes confiáveis e aproveite os recursos exclusivos do aplicativo!

**Lembre-se de apostar responsavelmente e use o código promocional abaixo para obter um bônus de boas-vindas:**